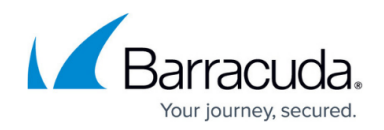

# **Barracuda Cloud Storage Replication**

#### <https://campus.barracuda.com/doc/78809429/>

Barracuda Cloud Storage requires a subscription. When a subscription is attached to a Barracuda Backup device, the Barracuda Cloud Storage destination automatically appears on the **Backup > Replication** page. The only items that need to be configured for a Barracuda Cloud Storage destination are the bandwidth rate limit and the data sources that will be replicated to this destination.

During initial setup, the Barracuda Cloud Storage destination is already present (in most cases). To configure a new data source for replication to the Barracuda Cloud Storage destination, select the **Replicate to Barracuda Cloud Storage** option on the **Add Data Source** page:

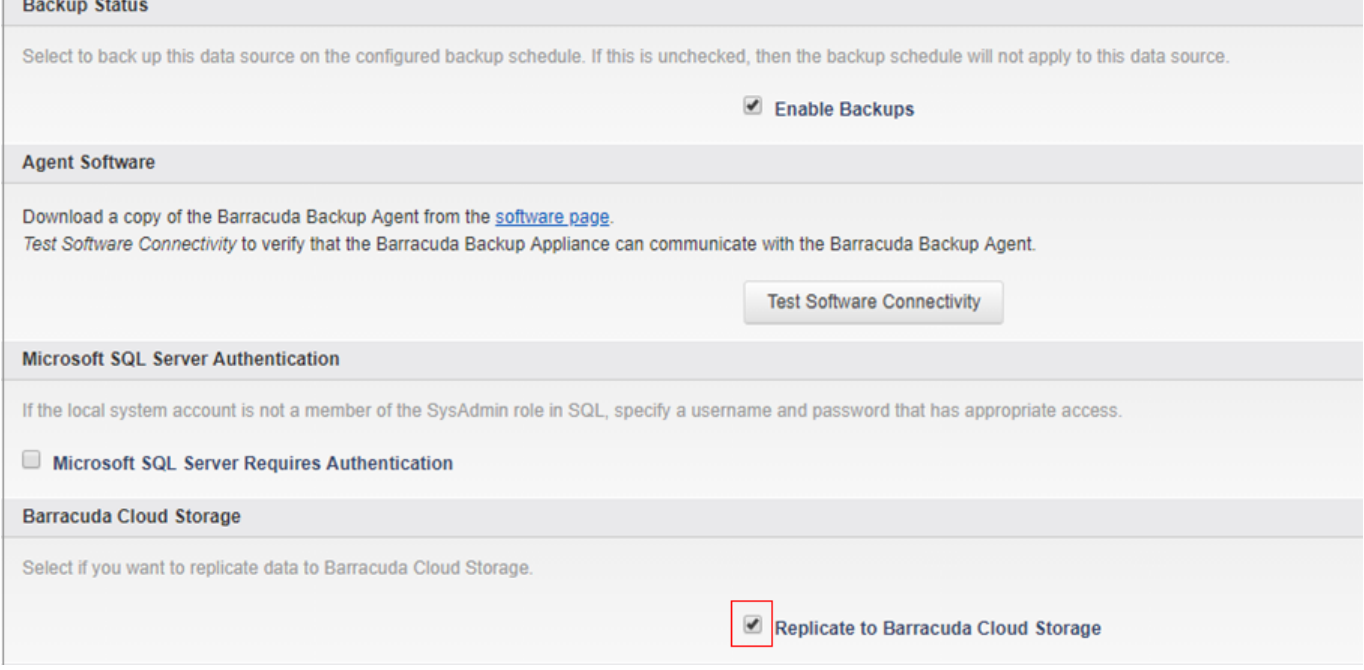

If a Barracuda Cloud Storage subscription is added after configuring data sources, you must edit each data source to enable replication to the Barracuda Cloud Storage destination. To configure which data sources are replicated to the Barracuda Cloud Storage destination, edit each data source individually on the **Backup > Sources** page. Click the **Edit** link next to each data source (right-most side of the **Sources** page) and select **Replicate to Barracuda Cloud Storage**.

If you want to replicate all of your data sources to the Barracuda Cloud Storage destination, there is a global setting that can be enabled to replicate all data to the replication destination on the **Backup > Replication** page. Click the **Settings** icon for the Barracuda Cloud Storage destination, then select **Replicate all data to this target**:

# Barracuda Backup

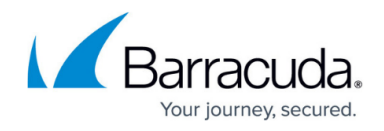

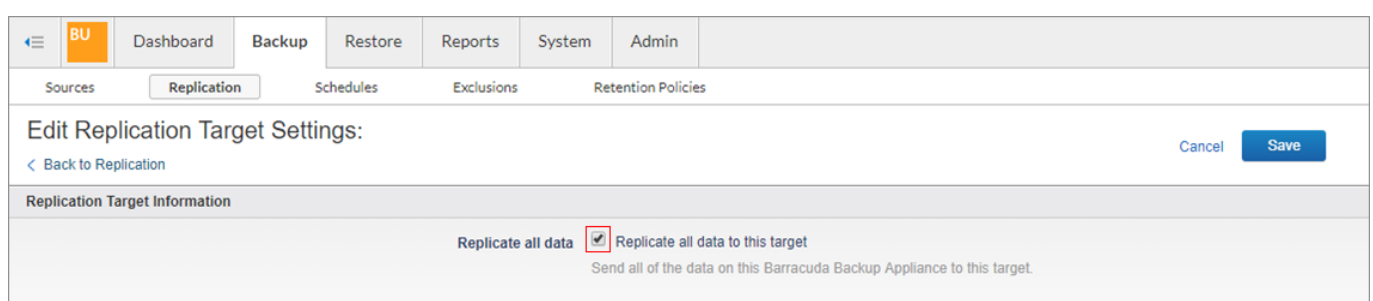

## Barracuda Backup

![](_page_2_Picture_1.jpeg)

### **Figures**

- 1. ReplicateCloudStorage.png
- 2. ReplicateAllToTarget.png

© Barracuda Networks Inc., 2020 The information contained within this document is confidential and proprietary to Barracuda Networks Inc. No portion of this document may be copied, distributed, publicized or used for other than internal documentary purposes without the written consent of an official representative of Barracuda Networks Inc. All specifications are subject to change without notice. Barracuda Networks Inc. assumes no responsibility for any inaccuracies in this document. Barracuda Networks Inc. reserves the right to change, modify, transfer, or otherwise revise this publication without notice.